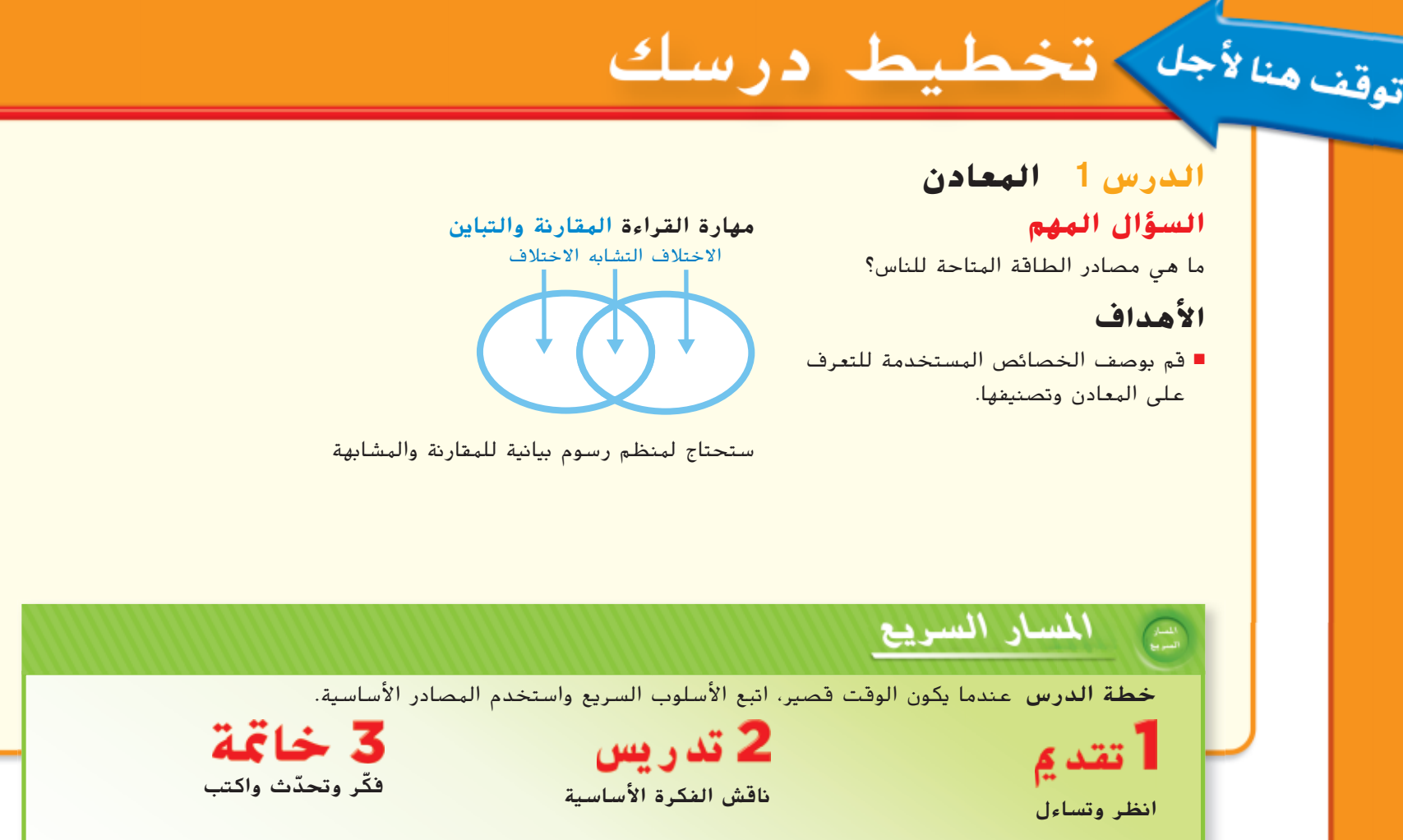

# **ملاحظات المعلم**

**A506 الوحدة 7**

506A-506B\_UAE\_Sci\_Grade\_5\_Vol\_2\_TE\_ch7\_718777\_L01P.indd 1

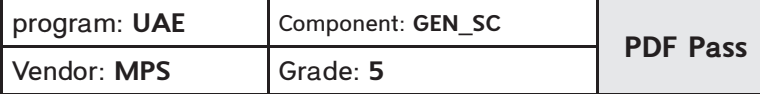

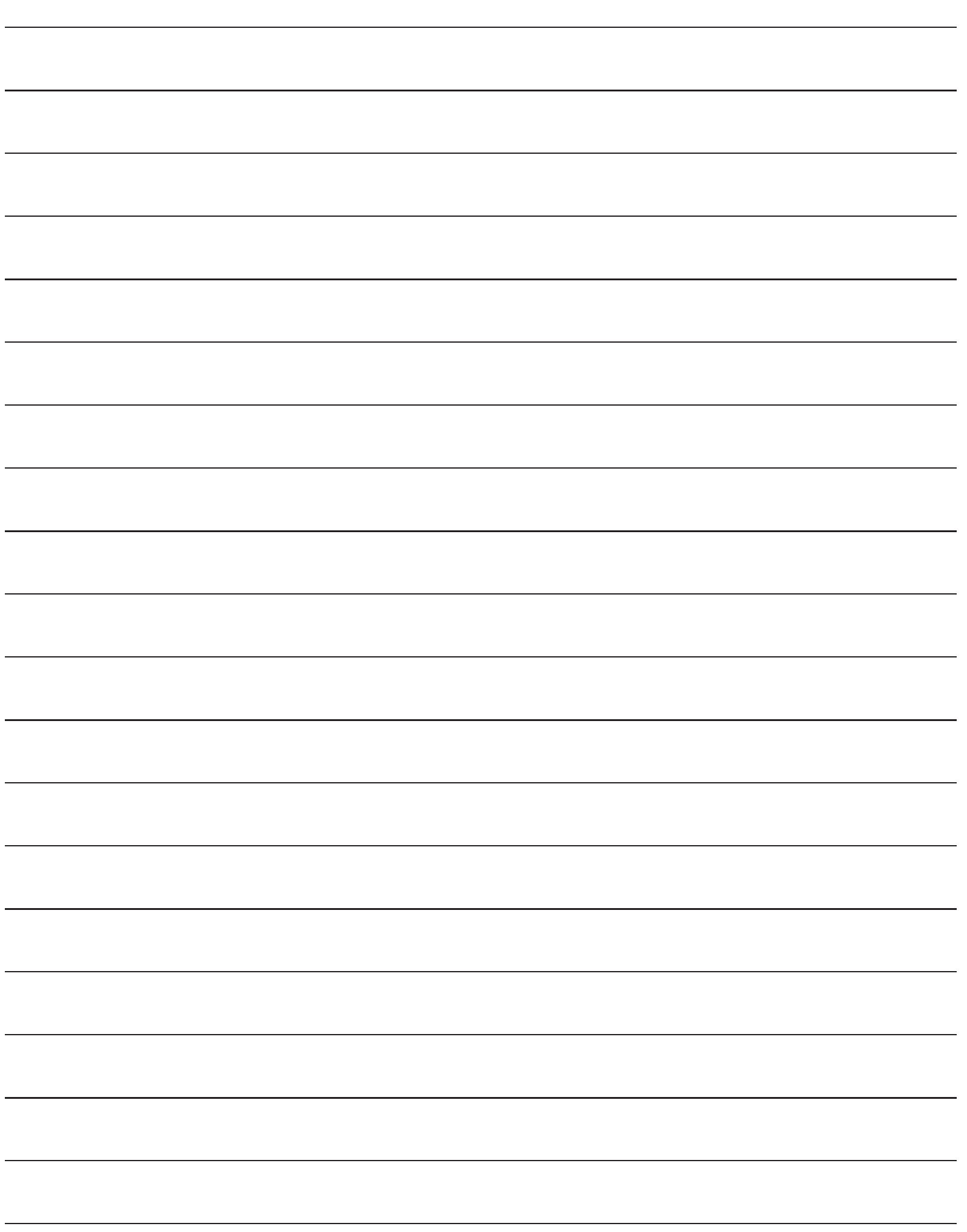

**506B** خطط لدرسك 1

 $\mathbb{I}$ 

506A-506B\_UAE\_Sci\_Grade\_5\_Vol\_2\_TE\_ch7\_718777\_L01P.indd 2

program: **UAE** Component: **GEN\_SC PDF Pass** Vendor: MPS **5**

#### أنظر وتساءل

كل الصخور تتكوّن من معادن المعدن الموضّح هنا هو معدن الكوارتز. يُمكن أن<br>حميد المسالكيات ألمان عمليات كنسب حيث أن كما يون المُسَوَّباً ֧֖֚֚֚֝֟֓֕֓֕ يكون لمعدن الكوارتز ألوان مختلفة كثيرة̄يمكن أن يكون لونه وردي أو أبيض أو حتى بنفسجي̄لماذا لا تبدو كل الصخور مثل الكوارتز؟

الإجابات المُتملة؛ لا تتكون كل الصخور من الكوارتز. يُكن أن تكون الصخور مكونة من<br>.

عدة أنواع مختلفة من المعادن.

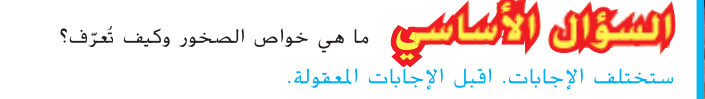

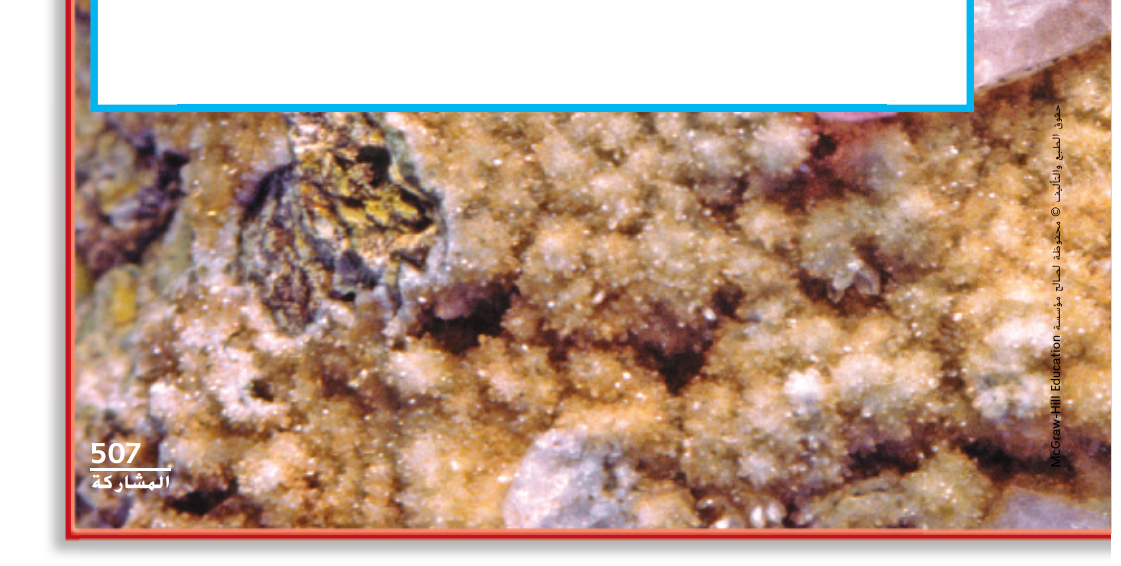

# انظر وتساءل

قم بدعوة الطلاب لمشاركة ردودهم عن النظر وحالة التعجب والسؤال:

لماذا لا تبدو كل الصخور مثل الكوارتز؟

اكتب أفكارا على اللوح وأشر إللا أي مفهوم خاطئ قد يكون لدى الطلاب. أوضح هذه المفاهيم الخاطئة خلال شرحك للدرس.

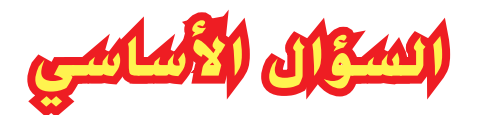

اجعل الطلاب يقرأون السؤال الأساسي. أخبرهم أن يفكروا فيه بينما يقرأون خلال الدرس. نبه الطلاب بأنهم سيعودون إلى هذا السؤال في نهاية الدرس.

#### تهيئة

#### **ابدأ بعرض توضيحي**

قدم المعادن للطلاب عن طريق عرض عينات من المعادن التي تكون حجر الغرانيت. (المعادن المكونة للغرانيت هي: كوارتز، فيلسبار، بيوتيت، وهورنبلند) اسمح للطلاب بفحص المواد. أشر إلى أن الغرانيت مكون من معادن. ادعو الطلاب لترى إن كان باستطاعتهم التعرف على كل نوع من المعادن في الغرانيت.

الدرس 1 **507**

506-509\_UAE\_Sci\_Grade\_5\_Vol\_2\_TE\_ch7\_LO1\_718777.indd 507

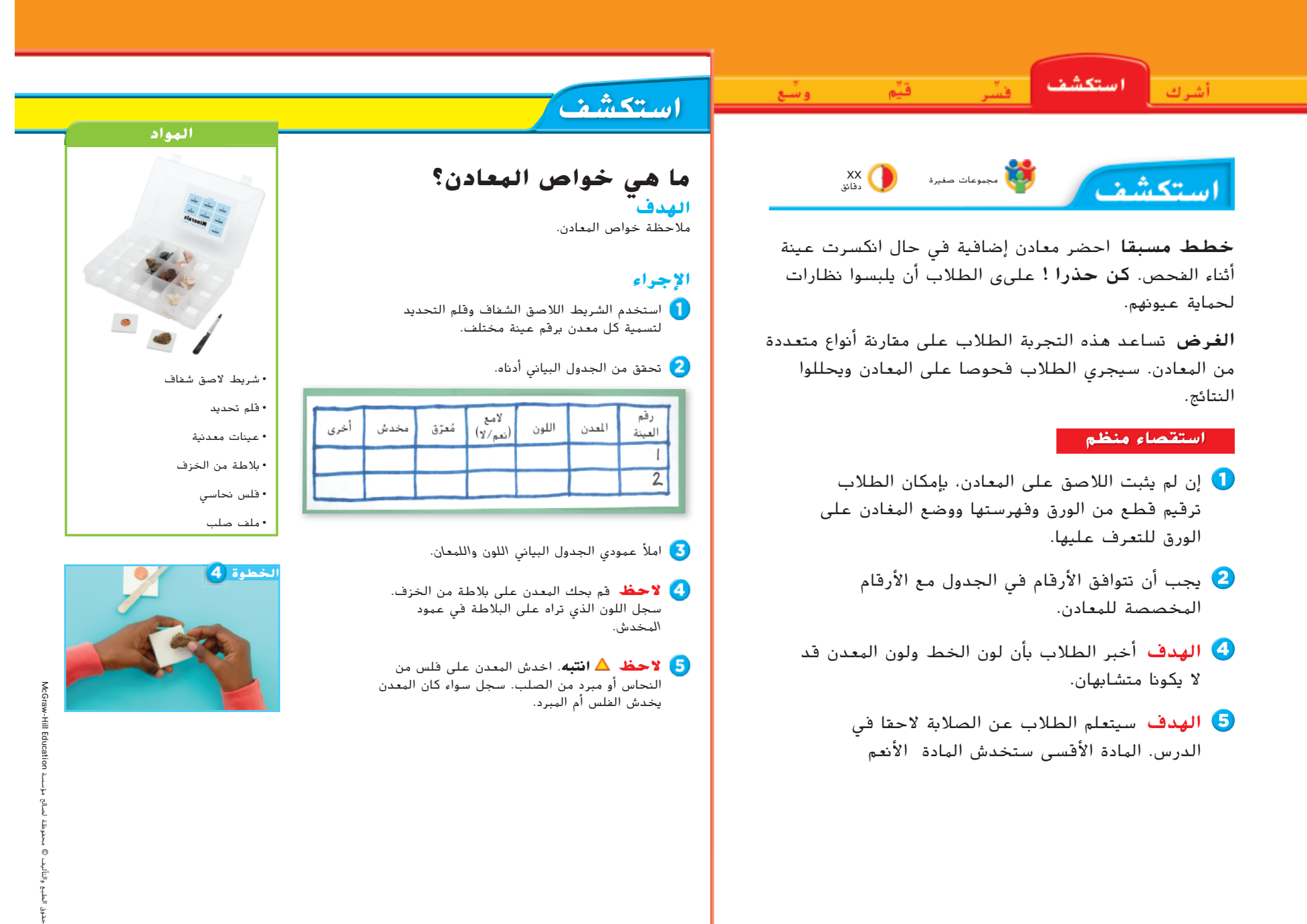

**508** الاكتشاف

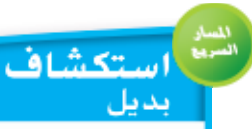

#### أين توجد المعادن؟

المواد عينات صخور، غدسة يدوية، عملة نحاسية، عينة من الفولاذ، قطعة بورسلان

Vendor: **MPS** Grade: **5**

زود الطلاب بعينات صخرية يمكن رؤية الحبيبات والعروق المعدنية فيها بوضوح. اجعل الطلاب يستخدمون العدسات المجهرية لفحص المعادن في الصخور والتعرف على أكبر قدر ممكن من المعادن. بإمكانهم أيضا استخدام الاختبارات في النشاط الاستكشافي .

**508 الوحدة 7**

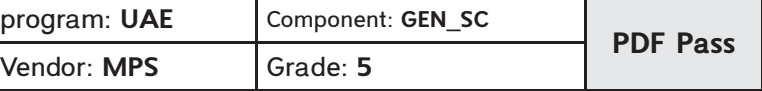

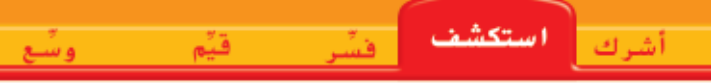

#### **استنتج الخلاصات**

**استدل** تحقق من البيانات. ما الذي يُمكنك قوله عن خواص المعادن المختلفة؟<br>**استدل** 

ستختلف الإجابات. الإجابة المحتملة؛ كل معدن له مجموعة من الخواص لا توجد في أي معدن

**نشاط استقصائي**

آخر

كيف يمكن أن تساعد خواص المعادن في تصنيف المعادن؟

الإجابة المُتمِلة نظرًا لأن كل معدن له مجموعة منفردة من الخواص، فيُمكن تصنيف المعادن<br>. ً

باستخدام خواصها.

#### **اكتشف المزيد**

استخدم المصادر المرجعية لتعريف المعادن̄ثم قم بتسميتها وعرضها̄ ستختلف الإجابات طبقًا للمعادن المستخدمة. ً

#### **نشاط استقصائي إضافي**

كيف يُمكنك تصنيف المعادن باستخدام عدة خواص متشابهة؟ ستختلف الإجابات̄اقبل الإجابات المعقولة

#### **استقصاء موجه اكتشف المزيد**

اظهر للطلاب كيف يستخدم مفتاح لتصنيف المعادن. إن كان لدى بعض المجموعات نفس مجموعة المعادن ولكن ظهرت لديهم تعاريف مختلفة، ساعدهم في استخدام خصائص المعادن للعودة إلى الصواب. ذكر الطلاب بأن العينات المختلفة من نفس المعادن قد لا تبدو مطابقة لبعضها.

#### **نشاط استقصائي إضافي**

اسأل: كيف ستصنف المعادن التي لديها العديد من الخصائص المتشابهة؟ اجعل الطلاب يفكرون في اسئلتهم الخاصة حول تعريف المعادن. اجعلهم يضعون خطة ويقومون بتجربة للإجابة عن سؤالهم.

> **509** الاكتشاف

الدرس 1 **509**

# **اقرأ وجاوب**

الفكرة الأساسية معاينة الأسئلة في جزء العناوين. عندما يقرأ الطلاب، بإمكانهم كتابة الأسئلة والإجابة عنها باستخدام كلماتهم.

مفردات اقرأ مفردات الكلمات بصوت عالي مع الطلاب واطلب منهم أن يضعوا ما يعرفوه مسبقا عن الكلمات في قائمة. عندما يقرأون بإمكانهم إضافة معلومات على ملاحظاتهم.

#### مهارة القراءة قارن وباين

منظم الرسوم البيانية اطلب من الطلاب ملء منظم الرسم للمقارنة والمباينة أثناء قراءة الدرس. بإمكانهم استخدام اسئلة التفقد السريع لتعريف كل مقارنة وتشابه. *المسار السريع*

# **ما هي المعادن؟**

#### **استخدام الوسائل المرئية**

اشر للطلاب على صور المعادن على كلا الصفحتين. استخلص كيف أنها مختلفة ومتشابهة. اسأل:

- كيف يقارن الزمرد بالكالسيت؟ الإجابات المحتملة: كلاهما لديه شكل مربع قبل أن يتم قطع الزمرد وتنعيمه
- ما الاختلاف بين الكوارتز والبيريت؟ الإجابة المحتملة: سيكون لديهما خطوط مختلفة. مكونان من معادن مختلفة. سيكون لديهما أشكال وألوان مختلفة.

# اقرأ وجا

#### **ما هي المعادن؟**

إذا جمعت صخور، قد تجد صخرًا بداخله كتل حمراء. هذه الكتل ً الحمراء معادن̄**المعدن** هو مادة صلبة وطبيعية تشكلت من مواد غير عضوية في القشرة الأرضية.

ضع دائرة حول المعادن المكونة من عنصرين أو أكثر .

> المعادن، شأنها شأن جميع أنواع المواد، تتكون من عناصر̄إن أي عنصر بمثابة مادة نقية لا يمكن تجزئتها إلى مواد أبسط. الذهب عنصر وكذلك الألمنيوم والأكسجين والكبريت والحديد̄ بعض المعادن مثل النحاس تتكون من عنصر واحد̄المعادن الأخرى تتكون من عنصرين أو أكثر. على سبيل المثال، <mark>(لِبيريت)</mark>المعدني مكوّن ؛<br>ا من الحديد والكبريت. التوباز <mark>والفلسبا</mark>ر والكوارتز أمثلة <u>على</u> المعادن الأخرى المكونة من عنصرين أو أكثر̄

> تتكوّن المعادن طبيعيًا. المواد التي يصنعها الانسان لا تعتبر معادن.<br>الماسطان معدّدة تعتبر معادلة المعادنة ا تنتون المعادن صبيعيا. المواد التي يصنعها أه نسان أه تعتبر مد<br>إن الماس الذي يتكون عميقًا تحت سطح الأرض من المعادن. على ً الرغم من قدرة الناس على تكوينه في المعمل̄هذه الماسات ليست معادن.

بالرغم من وجود المعادن في الطبيعة، لا تحتوي على أي شيء عضوي مثل أجزاء النبات̄الفحم على سبيل المثال مكون من مواد نباتية مضغوطة منذ القدم̄لأن النباتات التي تحولت إلى فحم كانت ا̄ نباتات في السابق، فالفحم ليس معدن ً

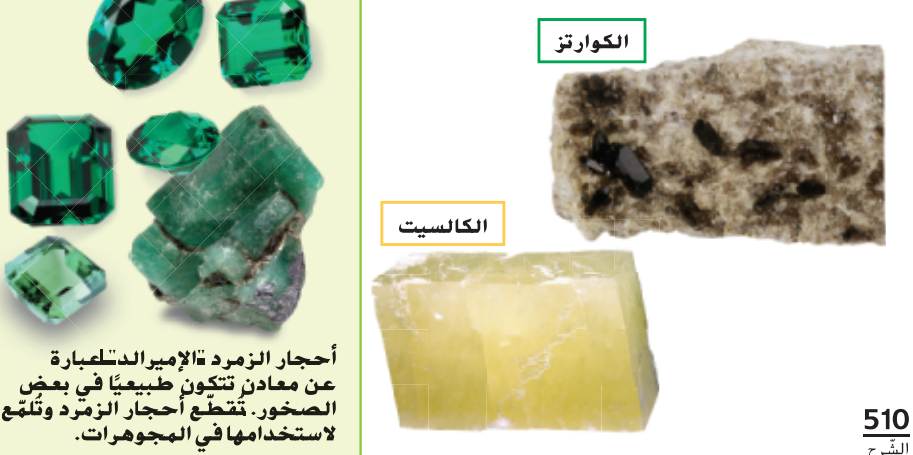

**ا في بعض عن معادن تتكون طبيعي**

حقوق الطبع والتأليف © محفوظة لصالح مؤسسة Education Hill-McGraw

#### الخلفية العلهية

البنية البللورية للمعادن عندما يتركب معدن، تتوضع الذرات في نمط يؤكب شكلا محددا للمعدن. يوجد ستة أنظمة بلورية أساسية للمعادن. بالإضافة للأشكال السداسي والمعيني متعامد المحاور للمعادن التي تظهر في نسخة الطالب، تتضمن الأنظمة البلورية مكعبي، أحادي الميل، رباعي الزوايا وثلاثي الميل. تؤثر عدة عوامل على البنية البلورية. يمكن أن تؤثر الشوائب في البلورة على شكل البلورة. قد تؤثر العوامل التي تتشكل تحتها البلورة (الحرارة والضغط) على الشكل.

**510 الوحدة 7**

510-515\_UAE\_Sci\_Grade\_5\_Vol\_2\_TE\_ch7\_718777\_L1.indd 510

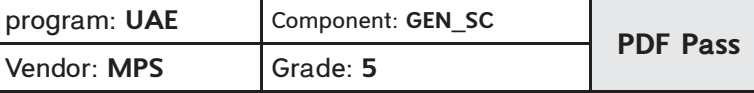

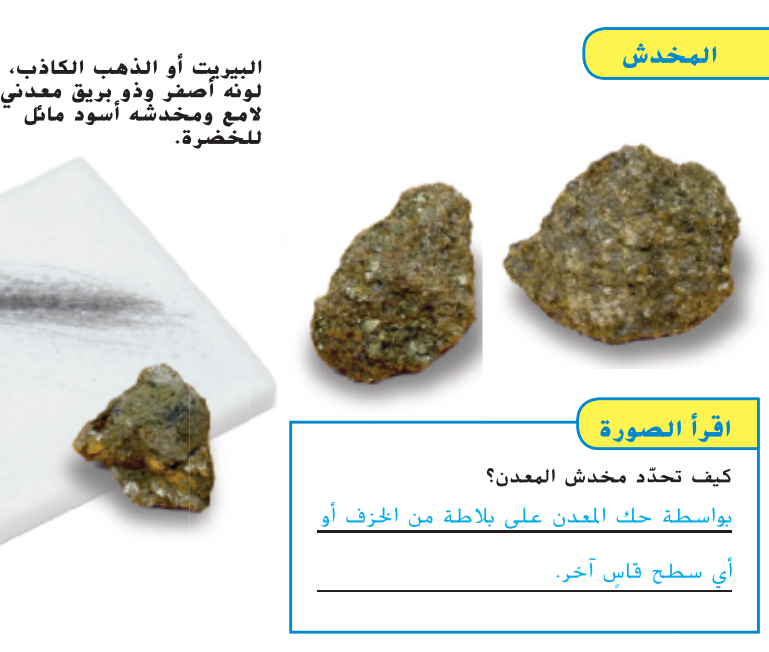

لون الهيماتيت أحمر أو بني أو أسود ولكن مخدشه دائمًا أحمر باهت أو داكن. ً

معدني الذهب وبيريت الحديد يبدوان متشابهين جدًا يُطلق على بيريت الحديد "الذهب<br>الكانسية الدائك ً الكاذب" نظرًا لكونهما متشابهين جدًا. وبالرغم من ً ً ذلك، فإن مخدش الذهب أصفر ومخدش بيريت الحديد أسود مائل للخضرة.

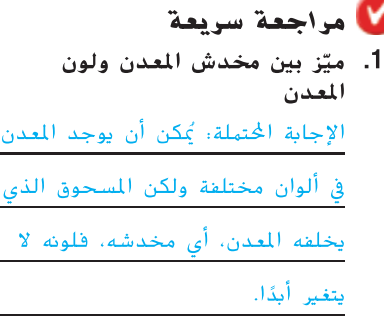

**511** ّ الشرح

#### يُطلق على لون مسحوق المعدن <mark>مخدش</mark>.<br>يز ُلاحظ بخدش المعدن على بلاطة أو طبق من ي الخزف.

**خواص المعادن**

للتمييز بين المعادن المتشابهة̄

في بعض الأحيان، يكون لون المعدن ومخدشه مختلفين̄ومع ذلك، فإن مخدش المعدن لا يتغير أبدا، حتى ولو تعددت ألوان المعدن̄يمكن أن يكون ً

لكل معدن مجموعة منفردة من الخواص أو الخصائص. تُستخدم هذه الخواص لتحديد المعادن.<br>. إن من المعتاد ضرورة اختبار الخواص العديدة

بعض المعادن لها لونٌ متفرد يُمكن استخدامه<br>أحاملك عليه المنت من أجل التعريف. المالاكيت المعدني له دائمًا

لون أخضر مميز. لكن تتنوع ألوان معظم المعادن. الفلسبار معدن له ألوان متنوعة، مثل الأبيض أو الوردي أو الرمادي أو الأزرق̄تستطيع العناصر المختلفة في المعادن أن توثر على لونها̄

ً

### التدريس المتمايز

#### **أسئلة موجهة حسب المستوى**

<mark>دعم إضافي</mark> في المحمد التي يختلف لون المعدن والخط الذي يتركه؟ في بعض الأحيان يمكن أن يكون للمعدن عدة ألوان مختلفة ولكن دائما يترك نفس لون الخط.

**اثراء من الفتر**ض أن شخص ما أعطاك معدنا وقال بأنه ذهب. كيف يمكنك أن تتأكد؟ باستخدام صفيحة خط، يمكن اختبار المعدن ليعطي خط بلون أصفر أو أسود مخضر.

# **ناقش الفكرة الأساسية**

ارسم منظم مخطط بياني للفكرة الرئيسية على اللوح. املئ خصائص المعادن كفكرة رئيسية. اجعل الطلاب ينسخون منظم الرسوم البيانية. بينما تناقش خصائص المعادن مع الطلاب، اجعلهم يضعون كل معدن في منظم الرسوم البيانية، يتبعها أي تفاصيل حول الخاصية. عن كل خاصية، اسأل:

- كيف ستعرف الخاصية؟ الإجابات المحتملة: سمة شيء؛ ميزة خاصة للشيء
- كيف بإمكانك استخدام الخاصية للتعرف على معدن؟ الإجابة المحتملة: سأتعرف على شيء ما حول هذا المعدن يفصله ويميزه عن بقية المعادن

#### **تطوير المفردات**

<mark>معدن</mark> ا*لاستخدام العلمي* والاستخدام الشائع يألف الطلاب على الأعلب استخدام المعادن في المكملات الغذائية التي تؤخذ لأغراض صحية. على الرغم من أن هذه المواد هي معادن، والعديد من المواد الأخرى هي معادن أيضا.

خط الاستخدام العلمي والاستخدام الشائع يستخدم العلماء الذين يدرسون الصخور هذا المصطلح تحديدا بمعنى لون المسحوق الذي يبقى عند فرك المعدن بسطح صلب. يمكن للطلاب أيضا استخدام هذا المصطلح للإشارة إلى حزمة من الضوء أو لطخات أو بقع أو الفترة الزمنية التي يحدث فيها شيء.

الدرس 1 **511**

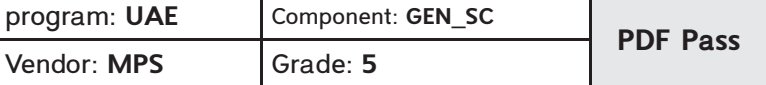

أشرك استكذ

# **ما هي بعض الخواص الأخرى للمعادن؟**

#### **ناقش الفكرة الأساسية**

اجعل الطلاب يقرأون ترتيب فريدريك موس لصلابة المعادن وكيف يمكن استخدامه للتعرف على المعادن اسأل:

- كيف يمكن لمعرفة صلابة عينة أن يساعدنا في التعرف عليها؟ الإجابة المحتملة: يمكن أن يكون للمعادن نفس الشكل واللون ولكنها تختلف في درجات الصلابة.
- ما الفائدة من معرفة صلابة ظفر أو عملة؟ الإجابة المحتملة: يمكن استخدام الأجسام الشائعة لاختبار المعادن.
- لهاذا لم يقيم أي شيء على من 10؟ الإجابة المحتملة: الألماس هو أقسى المعادن المعروفة لم يكتشف أي شيء يمكنه أن يخدش الألماس

#### **استكشاف الفكرة الأساسية** *المسار السريع*

ا انشاطي اسكل مجمموعات صغيرة مع عينات معادن وأدوات بسيطة مثل العملات ومشابك ورق معدنية وبلاط بورسلين غير مصقول. اجعلهم يفحصون العينات وييستخدموا مقياس موس للصلابة، ويرتبوها من الأقل صلابة للأكثر صلابة. شجعهم على مشاركة اكتشافاتهم بصورة مطالبات مضافا إليها الدليل مع عبارة مثل أنا أطالب ... لأن ....

#### **ما هي بعض الخواص الأخرى للمعادن؟**

الصلادة خاصية أخرى هامة تُستخدم لتحديد<br>. المعادن̄تقاس **صلادة** المعدن بملاحظة مدى ا ֺ֖֖֖֖֖֖ׅ֖֖֖ׅ֖֖ׅ֖ׅ֚֚֚֚֚֚֚֚֚֚֚֚֚֚֚֚**֓** سهولة خدشه أو مدى سهولة أن يخدش شيئ اخر. تُخدش المعادن الأقل صلابة بسهولة،<br>. وتُخدش المعادن الصلبة بصعوبة أكبر.

فريدرش موس، عالم ألماني ابتكر مقياس للصلادة ليقارن بين المعادن وبعضها البعض̄هذا أصبح يُعرف بمقياس موس للصلادة. تُرتب المعادن<br>أصبح يُعرف عليه المعادنة على مقياس موس للصلادة بدءًا من 1 وهي الأقل ໍ່ صلابة، إلى 10 وهي الأكثر صلابة.

التلك معدن لين وهو رقم 1 على المقياس̄ الألماس أصلب المعادن المعروفة وهو رقم ،10 سيخدش معدن ذو رقم أعلى معدن ذا رقم أدنى̄ عن طريق خدش معدن غير معروف باستخدام معادن ذات صلابة معروفة ويمكنك أن تكتشف صلابة المعدن غير المعروف̄

عند كسر معدن، يمكن أن يساعد مظهر أسطح المعدن في تحديده. إذا انكسر المعدن إلى أسطح ناعمة ومسطحة، يظهر **الانفصام**̄ يوصف الانفصام بعدد المستويات التي انكسر إليها المعدن. يكشف أي معدن انكسر إلى أسطح قاسية أو غير مستوية عن **المكسر fracture**

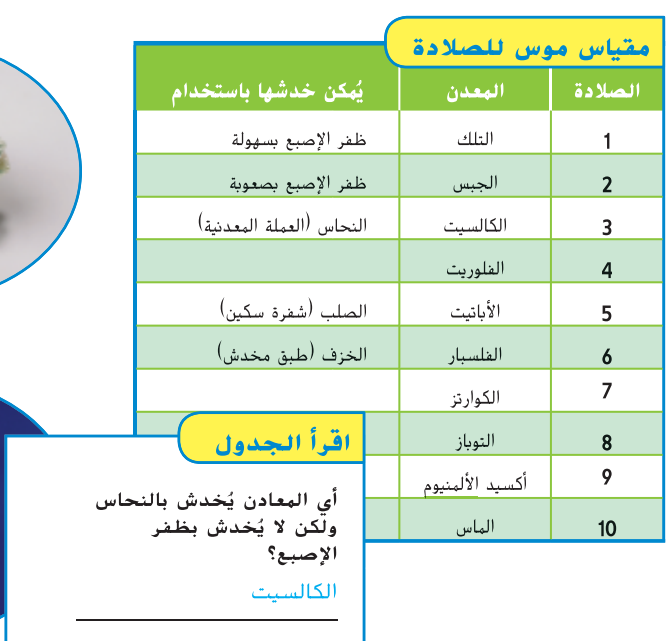

**512** ّ الشرح

حقوق الطبع والتأليف © محفوظة لصالح مؤسسة Education Hill-McGraw

**الماس**

**التلك**

### التدريس المتهايز

#### **أنشطة بحسب المستوى**

<mark>دعم إضافي</mark> المعلمي الطلاب يستخدمون الطاولة ليضعوا عدة معادن في تسلسل من الأصلب إلى الأقل صلابة.

ا**إثراء التصحي** اجعل الطلاب يضعون معادن شفافة على ورقة من صحيفة وتحديد كيف تساعد الخصائص البصرية للمعادن الشفافة في التعرف عليها

#### **512 الوحدة 7**

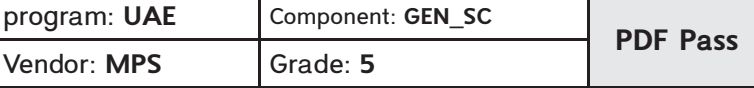

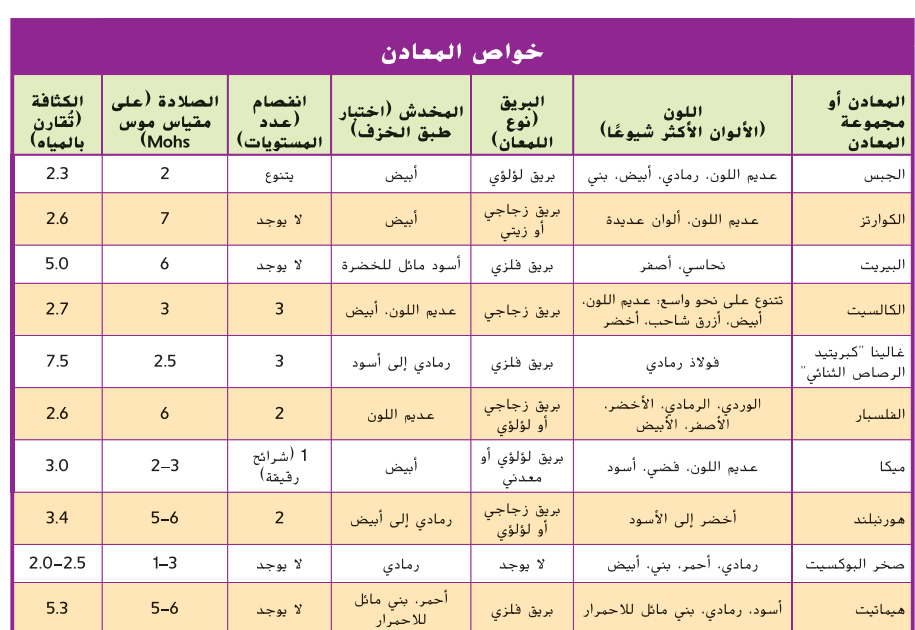

و أو زيتي أو ُمكن وصف هذه المعادن بأنها ذات بريق زجاجي أو لؤلؤي باهتة̄ي ترابي أو شمعي أو حريري. الجرافيت له بريق فلزي. الكوارتز له بريق زجاجي<br>والتلك له بريق لؤلؤي. **البريق** هي الطريقة التي يعكس بها المعدن الضوء̄تبدو المعادن ذات البريق الفلزي لامعة مثل الحديد̄تبدو المعادن التي لا بريق معدني لها

بعض المعادن لها خواص مميزة أخرى والتي يُمكن استخدامها لتحديد<br>باستخدامها التعاليف التعليم المعادن. على سبيل المثالِ، ينبعث من الزرنيخ <sup>آ</sup>الأرسنيك" الشحة الثوم عند تسخينه. يبرق الكالسيت أو يتوهج، عند تعريضه لضوء فوق بنفسجي. النحاس موصل جيد للكهرباء والحرارة̄تنبعث من الكوارتز شرارات عند خدش سطحه باستخدام مسمار صلب. يصدر الكالسيت أزيزًا عند سقوط حمض عليه. ً المغناطيس يجذب المعادن الحديدية مثل الماجنتيت̄

**مراجعة سريعة .2** لماذا يجب عليك اختبار العديد من الخواص عند تحديد المعادن؟

قد يتشارك معدنان مختلفان في خاصية واحدة أو أكثر̄يجب عليك

اختبار العديد من الخواص للتأكد من أنه باستطاعتك التمييز بين

المعادن

حقوق الطبع والتأليف © محفوظة لصالحمؤسسة

McGraw-Hill Education

**McGra** 

**يجذب المغناطيس أو** يجذب<br>الهغناطيس أو<br>حجر الهغناط **حجر المغناطيس، هذه المواد المعدنية̄**

**513** ّ الشرح

التدريس المتهايز

**أنشطة بحسب المستوى**

<mark>دعم إضافي</mark> معلى الطلاب يكتبون مقالا يصفون فيه مقياس موس.

**إثراء مصحب ا**جعل الطلاب يبحثون عن تاريخ مقياس موس وكتابة تقرير ملخص. على الطلاب أن يضمنوا الملخص وصفا للمقياس وأن يعطوا أمثلة عن استخداماته من الواقع.

# **استخدام الوسائل المرئية**

أشر للطلاب على الجدول. اسأل:

- أي المعادن يترك خطا بلا لون على طبق البورسلين؟ فيلسبار وأحيانا الكالسيت
- ما لون الخط الذي يتركه غالينا على طبق البورسلين؟ رمادي أو أسود
- أي من معادن الجدول قد تكون عينات بلا لون؟ جيبسوم، كوارتز، كالسيت أو ميكا
- قارن وشابه بين خصائص البوكسيت والهيماتيت. كلاهما يمكن أن يكون أحمر أو بني أو رمادي ليس لأي منهما شقوق لا يملك البوكسيت بريق، بينما لدى الهيماتيت بريق معدني. لدى البوكسيت درجة صلابة تتراوح من 3–1 وكثافة حوالي 2.5–،2 بينما صلابة الهيماتيت 6–5 وكثافة .5.3

الدرس 1 **513**

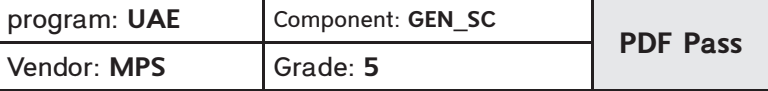

#### أشرك استكشف

# **ما هي أشكال المعادن؟ ناقش الفكرة الأساسية**

اطلب من الطلاب أن يقرأوا الصفحة ويتناقشوا ألأشكال المتنوعة التي يمكن أن تكون للمعادن. اسأل:

- ما هي بعض الأمثلة عن الأشكال الهندسية؟ الإجابات المحتملة: مكعبات، موسورات مستطيلة، أهرامات، كرات، أسطوانات
- لماذا تعتقد بأن المعادن تتشكل في أشكال معينة؟ الإجابة المحتملة: تتحدد أشكال المعادن تبعا للعناصر التي تصنع منها. تمتلك المعادن المختلفة أشكالا بلورية مختلفة.
- كيف ستقوم بوصف أشكا لكلا من التوباز والأميثيست باستخدام كلماتك؟ الإجابات المحتملة: يبدو التوباز كموشور مستطيل كبير الأميثيست له ستة وجوه لأنه مسدس الشكل.

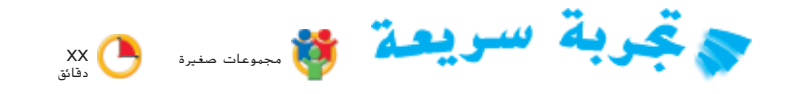

**الأشكال البلورية** انظر إلى الاختبارات السريعة في الجزء الخلفي من الكتاب.

الهدف أظهر كيف تتشكل المعادن في أشكال محددة.

المواد ملعقة بلاستيكية، سكر، مكعبات سكر، ماء دافئ جدا، كأس شفاف، خيط، قلم رصاص

كن حذرا ! على الطلاب أن يضعوا الكؤوس في الماء الدافئ جدا بعناية.

- بضعا لكن ليس الكثير من السكر يبقى غير منحل في الكأس. بينما يبرد الماء، سيخرج بعض السكر من الانحلال.
- خذ بعين الاعتبار تجهيز عينة مسبقا حتى يتمكن  $\bullet$ الطلاب من معرفة ما عليهم فعله. يقوم مكعب السكر بدور بذرة البلورة التي ستترسب عليها بقية السكر في نمط معين.
	- لا تلمس الكأس بينما تتشكل البلورات.
	- على الطلاب أن يصفوا تزايد حجم بلورات السكر ويلاحظوا نمو بلورات السكر في أشكال مكعبية.

# **ما هي أشكال المعدن؟**

أثناء تكوّن المعادن، تشكل العناصر المكونة لها قوالب. تتسبب ֖֖֖֖֖֖֖֖֚֚֚֚֚֚֚֚֚֚֚֚֚֚֚֚֚֚֚֡֬**֓** هذه القوالب في أن يكون للمعادن أشكال هندسية يطلق عليها بلورات crystals¯**البلورة** هي جسم صلب يأخذ شكل هندسي . رو.<br>ثابت. المعادن المختلفة لها أشكال بلورية مختلفة. يعتمد شكل البلورة على طريقة ترتيب هيكلها. المعادن الموضحّة في هذه ֖֚֞ الصفحة لها هياكل بلورية مختلفة̄

في بعض الأحيان يوضح الهيكل الأكبر للمعدن نفس شكل هيكله البلوري̄على سبيل المثال، إذا نظرت إلى بلورات ملح الطعام باستخدام عدسة يدوية مكبرة، ستلاحظ أن بلورات الملح تبدو في شكل

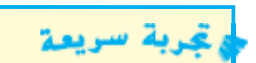

لمعرفة المزيد عن الأشكال البلورية، ِ أجر التجربة السريعة في آخر الكتاب.

حقوق الطبع والتأليف © محفوظة لصالح مؤسسة Education Hill-McGraw

هيكل سداسي الأضلاع هيكل متوازي المستطيلات. معادن ذات هياكل بلورية مكعبات صغيرة جدًا. في معادن أخرى، يُمكن رؤية الهيكل البلوري فقط<br>ا باستخدام مجهر. **الأميثيست مثال على معدن ذي سداسي هيكل** ا**لأضلاع. مراجعة سريعة**<br>**6.** كيف تٌقارن بلورة<br>الأميثيست؟<br>المادن ذات الهياكل<br>الجمشت<br>الجمشت<br>الأضلاع<br>الإجابة المحدن غرية<br>الملات الأضلاع<br>بيكل المن المن المن المن المنافعة<br>بيكل الأضلاء<br>بين المن المن المنافعة<br>بين المن المن المنافعة<br>بين ٌقارن بلورة التوباز ببلورة **.3** كيف ت الأميثيست؟ هيكل متوازي المستطيلات، المعادن ذات الهياكل البلورية؛ الهيكل سداسي الأضلاع **مراجعة سريعة** ُعد من المفيد فحص هيكل **.4** لماذا ي بلوري لمعدن غريب؟ الإجابة المحتملة«الشكل الخارجي قد لا يعكس البلورة نفسها. في العديد من المعادن، يُمكن رؤية تركيب البلورة فقط باستخدام **التوباز مثال على المعدن ذي هيكل متوازي المستطيلات̄** الجمشت التوباز

مجهر.

#### التدريس المتمايز

**514** ّ الشرح

#### **أنشطة بحسب المستوى**

دعم إضافي معجون الطلاب يستخدمون ألوانا متنوعة من معجون التشكيل لتمثيل شكل أحد البلورات الظاهرة.

اطلب من الطلاب أن يبحثوا عن تشكل البلورات الذي يؤدي إلى تكون الأحجار الكريمة وشبه الكريمة ويشاركوا استنتاجاتهم مع الصف.

#### **514 الوحدة 7**

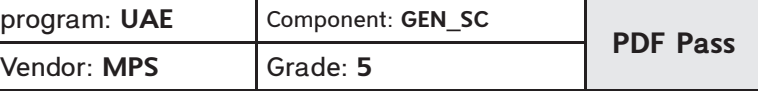

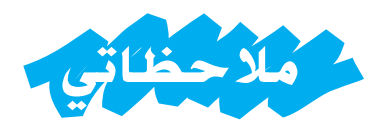

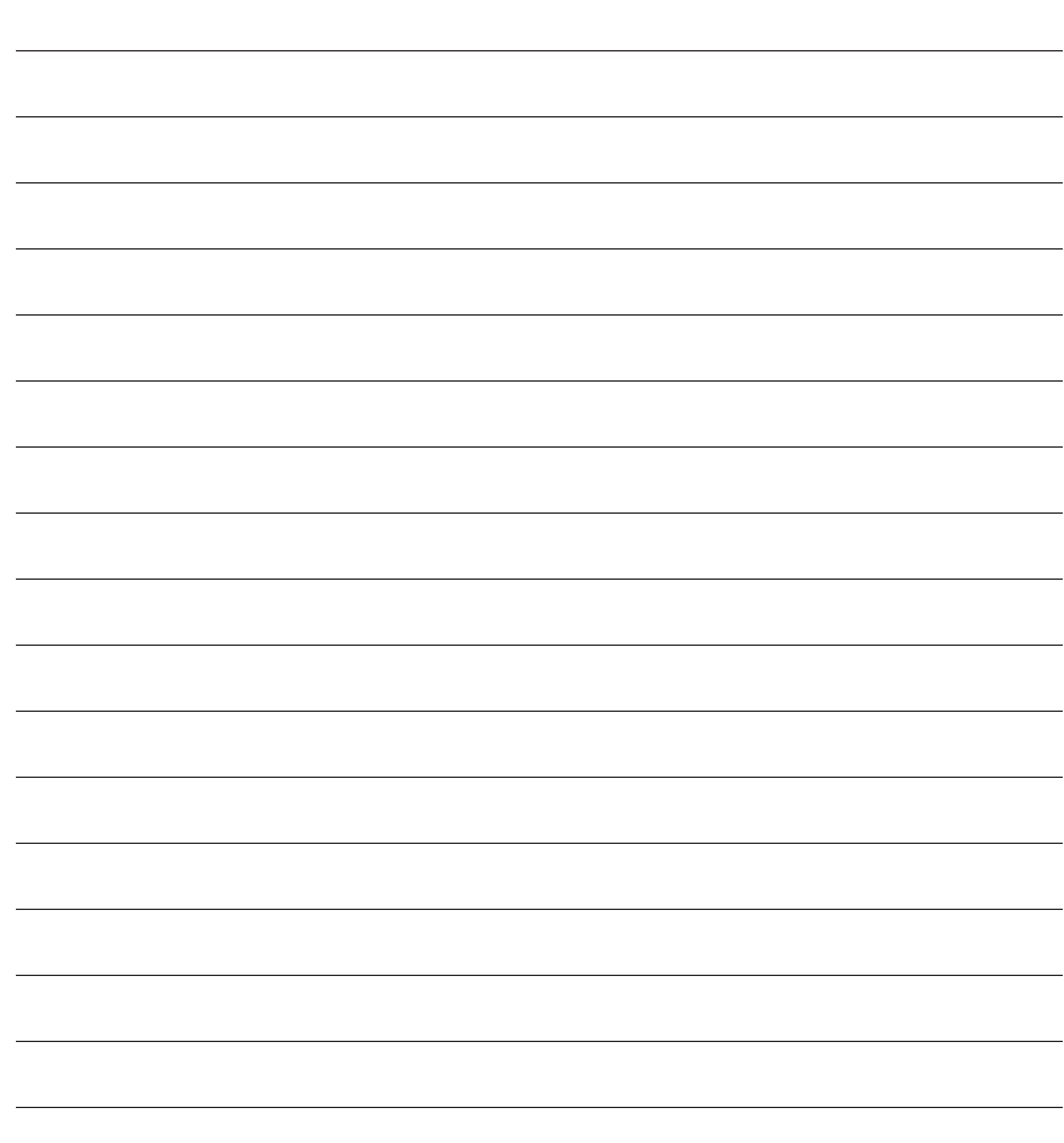

510-515\_UAE\_Sci\_Grade\_5\_Vol\_2\_TE\_ch7\_718777\_L1.indd 515

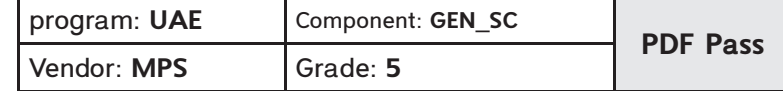

# ا**ندرس 1**<br>مرا<mark>جع</mark>ة الدرس

**516** التقويم

# 3 خاتمة

# **مراجعة الدرس ناقش الفكرة الأساسية**

دع الطلاب يراجعون أجوبتهم على الأسئلة خلال الدرس. عالج أية أسئلة متبقية أو مفاهيم خاطئة.

قيقم

#### **الملخص المرئي**

اطلب من الطلاب تلخيص النقاط الأساسية للدرس في التلخيص المرئي. ستساعد العناوين في كل مربع على إرشاد الطالب للنقاط التي ينبغي عليهم تلخيصها.

# **الهلخص الهرئي**<br>أكمل تلخيص الدرس بأسلوبك.

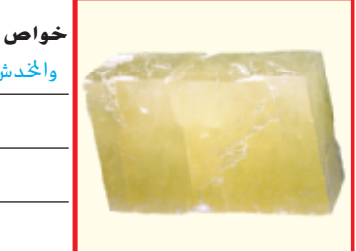

خ**واص الهعادن** الإجابة الحتملة. المادن لها خواص مثل اللون والخُدش والتي يُكن تعريف المعادن باستخدامها.<br>.

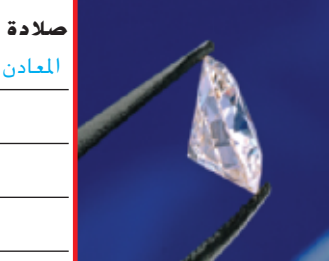

**صلادة الهعادن اللهجابة المحتملة: الصلادة مقياس لمدى كفاءة** 

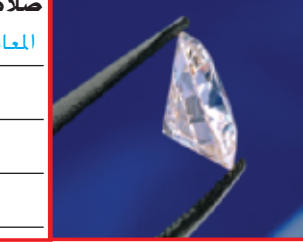

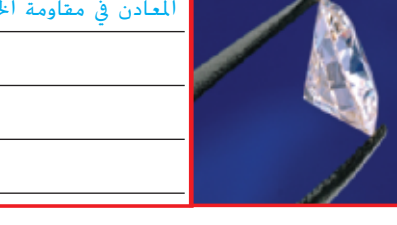

من البلورات.

المعادن في مقاومة الخدش̄

حقوق الطبع والتأليف © محفوظة لصالح مؤسسة Education Hill-McGraw

**516 الوحدة 7**

516-517\_UAE\_Sci\_Grade\_5\_Vol\_2\_TE\_ch7\_718777\_LR1.indd 516

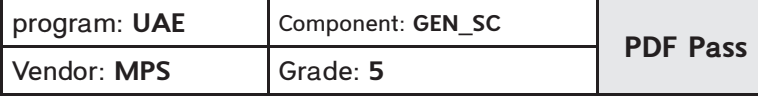

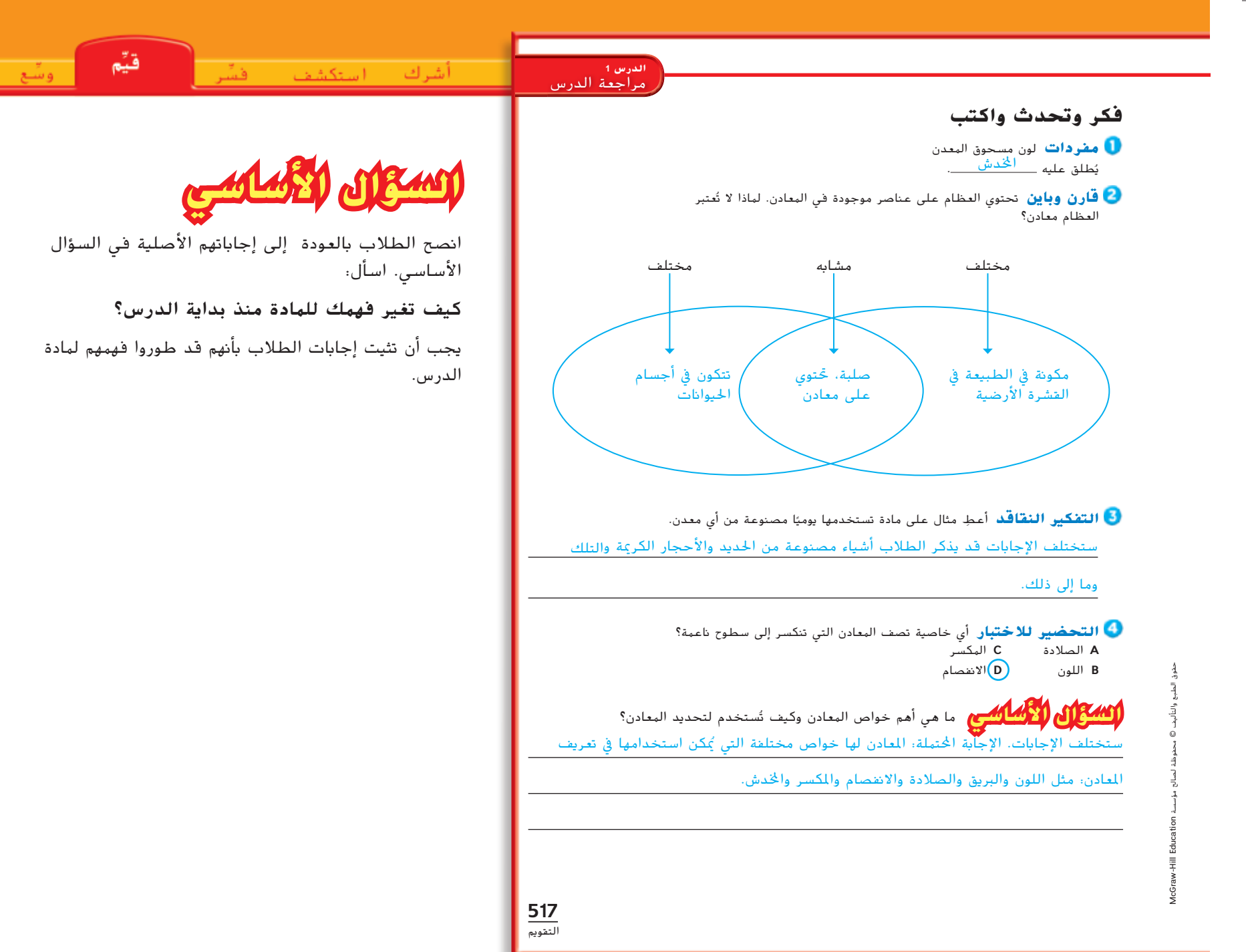

الدرس 1 **517**

29/12/16 4:58 pm

516-517\_UAE\_Sci\_Grade\_5\_Vol\_2\_TE\_ch7\_718777\_LR1.indd 517

أشرك استكشف

وشع

**التركيز على المهارات** المجموعات الصغيرة 30 دقيقة أو الفصل الدراسي بأكمله

#### **الأهداف**

لاحظ كيف يؤثر التركيز على معدل كبر البلورات.

مواد 2 كوبان نظيفان من البلاستيك، ماء، ملح الطعام، mL 100 اسطوانة مدرجة، ملعقتان من البلاستيك، قطعتان من خيط، قلما رصاص، غلافان، علامة

خطط لما بعد اجمع ما يكفي من المواد لكل مجموعةصغيرة. خصص وقتا بشكل يومي لملاحظة نمو البلورات.

**توسع** في هذا النشاط، سوف يقوم الطلاب بتبديل المتغيرات ليحددو مدى تأثيرها على نمو البلورة.

## **مهارة الاستقصاء: استخدام المتغيرات**

#### **تعلمها**

- ااشرح للطلاب أنه عندما يقوم العلماء بتجربة، فإنهم يغيرون فقط متغيرا واحدا في وقت ما. أخبرهم بأن تغيير أكثر من متغير من الممكن أن يجعل نتائج التجربة غير مجد، لأن الشخص الذي يقوم بالتجربة لن يعلم أيا من المتغيرات قد أحدث التغير.
	- ناقش مع الطلاب المتغيرات التي من الممكن أن تؤثر على معدل نمو البلورة. الإجابات المحتملة: التتركيز على المعادن، درجة حرارة الماء، كمية الماء.

### **التركيزعلىالمهارات**

#### **استخدم المتغيرات مهارة الاستقصاء«استخدم**

هذه الأسئلة فالعلماء **يستخدمون المتغيرات** بإجراء سلسلة من كيف يمكنك تكبير بلورات معدنية صغيرة إلى بلورات أكبر؟ كيف يؤثر تركيز المعدن على معدل زيادة حجم البلورة؟ للإجابة على مثل التجارب باستخدام خطوات إجرائية مختلفة في كل مرة̄ثم يضعوا نتائج جميع تجاربهم معًا، مثل قطع لغز كبير، للإجابة على الأسئلة.<br>ّ

#### � **تعلمها**

عندما **تستخدم المتغيرات**، فأنت تعرف العوامل في تجربة يمكن أن تتغير. للتأكد من صحة النتائج، يحاول العلماء اختبار كل متغير مرة واحدة في نفس الوقت. أولا، يُجري العلماء تجربة. ثم يكرروا<br>الأديماء الاختبار مع تغيير متغير واحد فقط̄لذلك، فإنه اختبار عادل حيث يتأكدوا من بقاء كل العوامل الأخرى كما هي بالضبط.

من المهم أن تسجل ملاحظاتك عند تبديل المتغير. ومن ثم يُمكنك<br>ابتقاء العام عالما مقصد المتعارضة عن أنّ كان من المقارنة بين النتائج والمباينة بينها لتتعلم كيف ّأثر كل متغير على محصلة تجربتك الأصلية.

#### � **جربها**

- **المواد كوبان من البلاستيك الشفاف، ماء، ملح،** أسطوانة مدرّجة بطول 100 mL، معلقتان<br>... **بلاستيك، شريطتان، قلمان رصاص**
- سمّي كوب منهما كوب 1 والآخر كوب 2. املأ كل كوب إلى المنتصف بماء<br>... من الملح في كوب 2̄ فاتر̄ضع mL 50 من الملح في كوب 1 و mL 100 ّقلب الماء في كل كوب حتى يذوب الملح̄
	- اربط خيطًا حول منتصف كل قلم رصاص. وازن القلم  $\bullet$ ماء اربط خيطا حول منتصف كل قلم رصاص. وازن القلم<br>الرصاص أعلى كل كوب بحيث تعلق الشريطة في الماء<br>دون أن تلمس الجوانب والقاع.

#### **518**

التوسّع ֡֡

#### الرياضيات المتكاملة

#### **قم بقياس حجم الحجارة البلورية**

قم بتشجيع الطلاب لزيارة متحف تاريخ الطبيعة المحلية أو متجر للحجارة لمشاهدة الحجارة البلورية. أثناء تواجدكم *,* دع الطلاب يشاهدون ويقيسون حجم أنواع مختلفة من الحجارة البلورية من أكبرها حجما حتى أصغرها حجما. اسأل:

- ما هي أشكال البلورات التي شاهدتها؟ ما هي أشكال البلورات التي شاهدتها؟
- كم كان حجم البلورة الأكبر كما لاحظته؟
- كم كان حجم البلورة الأصغر كما لاحظته؟
- ما مقدار الحجم الذي كان بين البلورة الأكبر والبلورة الأصغر؟

**518 الوحدة 7**

حقوق الطبع والتأليف © محفوظة لصالح مؤسسة Education Hill-McGraw

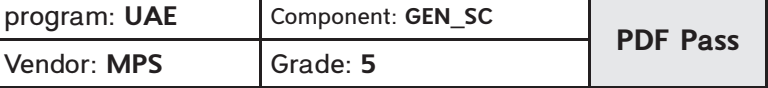

**استخدم الهتغيرات** بتكرار هذه التجربة باستخدام الماء شديد البرودة عوضًا عن الماء الفاتر. سجّل<br>... النتائج

**بناء المهارات**

- أجرِ التجربة مرة أخرى. في هذه المرة، بدّل متغير مختلف؛ مثل حجم الأكواب أو كمية الماء أو طول<br>.. الشرائط أو الفترة السابقة لفحص الشرائط̄سجل النتائج̄
- في أي كوب تتكون كتلة البلورات أسرع؟ لماذا؟ هل أدى تبديل المتغير في خطوة 4 إلى تغيير نتائجك؟ في خطوة 5؟ اشرح.
	- ستختلف الإجابات ينبغي آن يكوّن الكوب ذو التركيز الملحي الأعلى ّ

بلورات أكبر أسرع من الكوب ذي التركيز الملحي الأثل̄

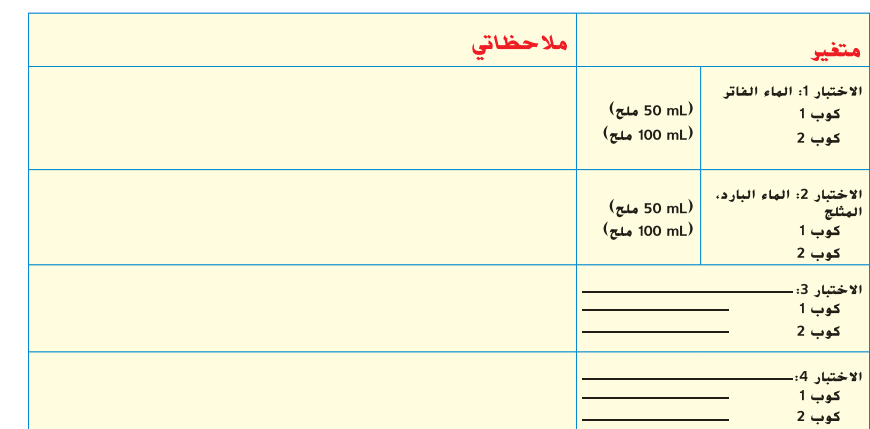

وسع

# **ّب جر**

- شجع الطلاب على رسم خطوط بنفس الارتفاع على أكوابهم البلاستيكية لمساعدتهم في قياس كمة المياه في كل كوب. عوضا عن ذلك، قم بتجهيز أكواب خاصة بالقياس أو اسطوانات مدرجة لتكون متأكدا من أن الطلاب قد وضعوا نفس كمية الماء في كل وعاء.
- دع الطلاب يسجلون ملاحظاتهم في كل جدول لكل متغير يختبرونه.

حقوق الطبع والتأليف©

# **ملاحظات المعلم**

التركيز على المهارات **519**

518-521\_UAE\_Sci\_Grade\_5\_Vol\_2\_TE\_ch7\_718777\_FS.indd 519

**519** التوسع ֡֡

أشرك استكشف

قیّم

وشع

#### **طبقها**

أخبر الطلاب أن أيا من المتغيرات المدونة في الجدول سوف ينتج عنها نتائج مختلفة. قم بمراجعة الأسباب المهمة لاختبار متغير واحد فقط خلال الوقت.

 دع الطلاب يعملون معا كجماعة واحدة من أجل اختبار متغير واحد أو كمجموعات صغيرة من أجل اختبار المتغيرات المختلفة في كل مجموعة. دع الطلاب يفدمون ويديرون تجاربهم وتدوين ملاحظاتهم لعدة أيام.

# **التركيزعلىالمهارات**

#### � **طبقها**

- كيف كانت ستتغير نتائجك إذا كنت **تستخدم متغيرات** أخرى
	- ماذا سيحدث إذا • استخدمت سكر ً بدلا من الملح؟
	-
	- استخدمت صودا ً بدلا من الماء؟
	- استخدمت منديل ورقي ًبلا من الشريطة؟
	- لم تُقلّب الخليط؟<br>•
	- استخدمت قرصًا مضادًا للحموضة بدلًا من ملح الطعام؟ ً ً
		- استخدمت أملاح الإبسوم ً بدلا من ملح الطعام؟

#### ستختلف الإجابات. اقبل الإجابات المعقولة

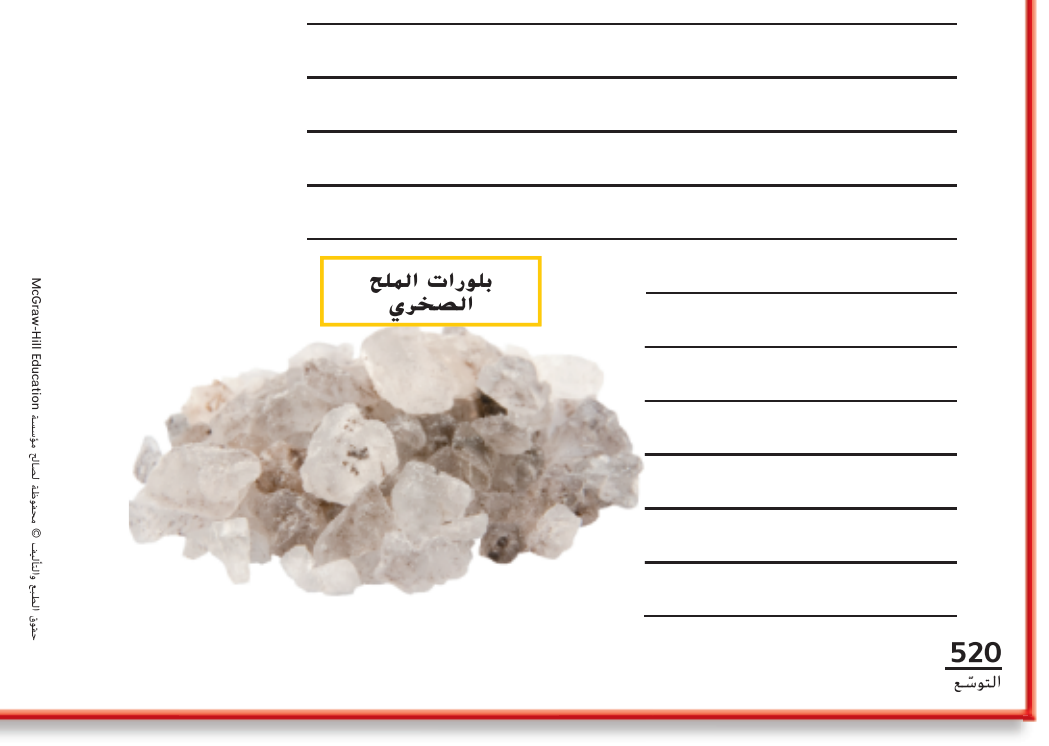

518-521\_UAE\_Sci\_Grade\_5\_Vol\_2\_TE\_ch7\_718777\_FS.indd 520

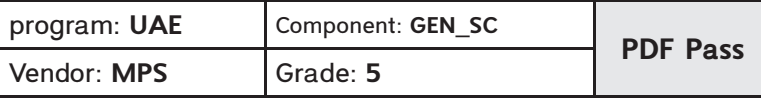

اختر أحد هذه المتغيرات أو اختر متغير اخر بنفسك. فيّد المتغير في جدولك، ثم كرر التجربة وسجّل<br>السيد من تسميل المتغيرات ֧֡֓֓֓֓֓֓֬֓֓֓֬֓֓֓֓֓֬֓֓֓֬֓֓<del>֛</del> النتائج وفسّر المعلومات. كيف يؤثر تبديل ذلك المتغير الخاص على نتائج تجربتك؟<br>.

**بناء المهارات**

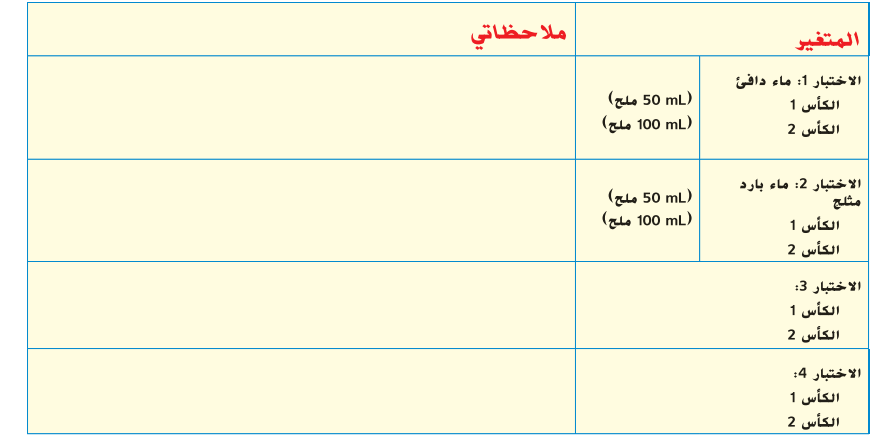

دع الطلاب يسجلون ملاحظاتهم في الجدول. تفحص جداول الطلاب لتتأكد من أنهم قد قاموا بتسجيل ملاحظاتهم بشكل دقيق. إذا كنت تمارس النشاط في الصف، اصنع جدولا وسجل الملاحظات على اللوح.

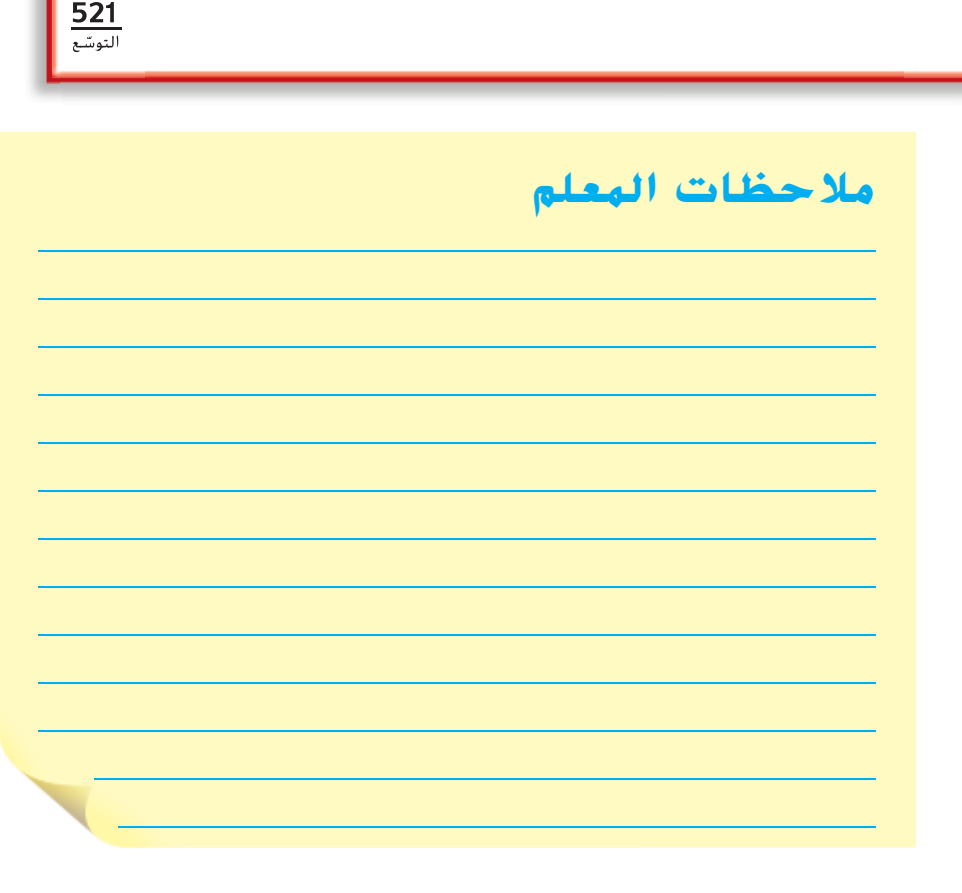

التركيز على المهارات **521**

518-521\_UAE\_Sci\_Grade\_5\_Vol\_2\_TE\_ch7\_718777\_FS.indd 521

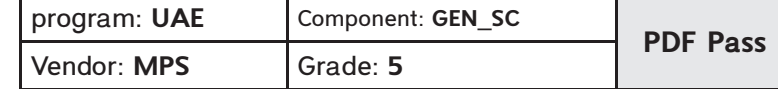

29/12/16 4:59 pm

قيم

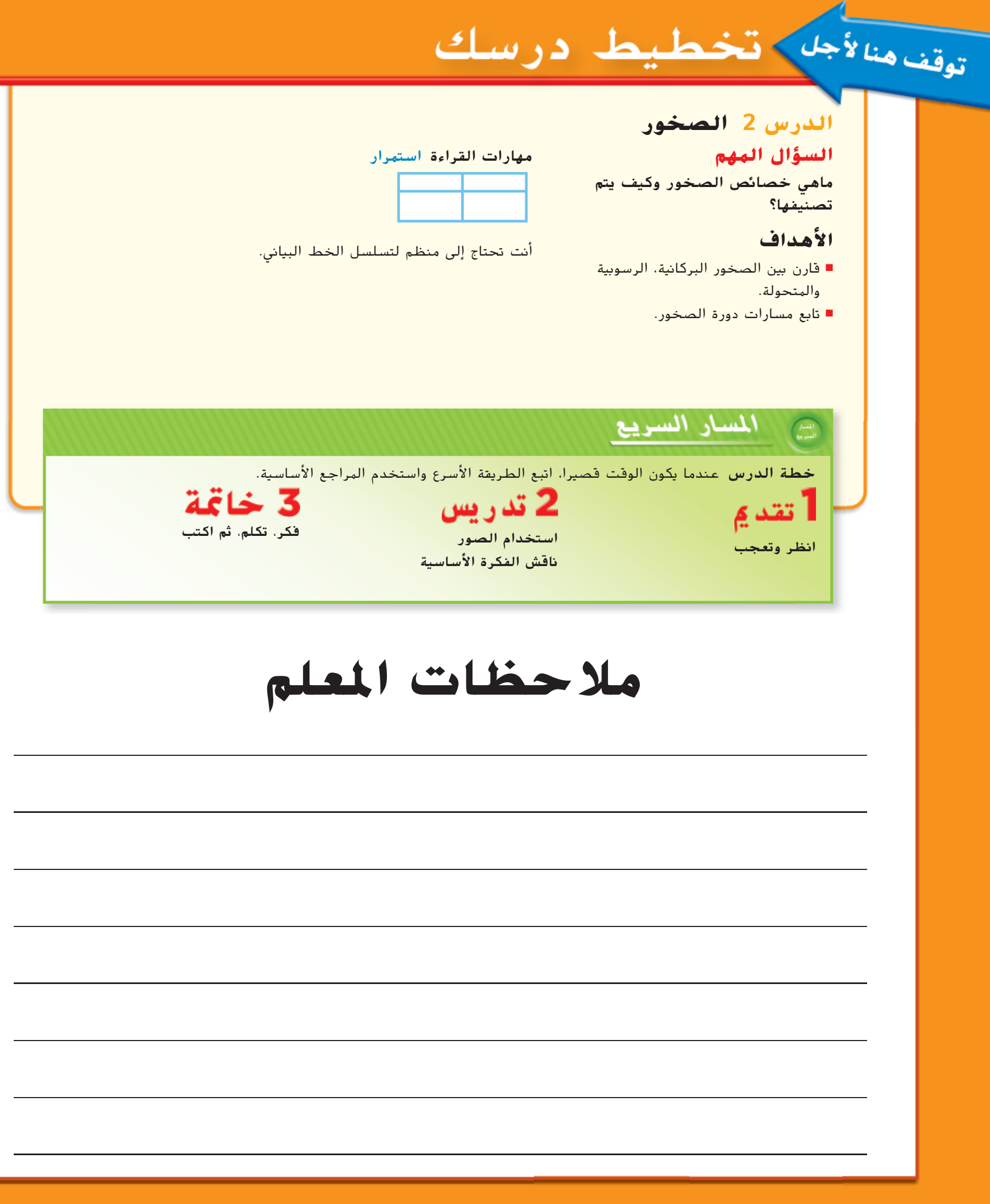

**A522 الوحدة 7**

522A-522B\_UAE\_Sci\_Grade\_5\_Vol\_2\_TE\_ch7\_718777\_L02P.indd 1

حقوق الطبع والتأليف © محفوظة لصالح مؤسسة Education Hill-McGraw

حقوق الطبع والتأليف © محفوظة لصالح مؤسسة CGraw-Hill Education .

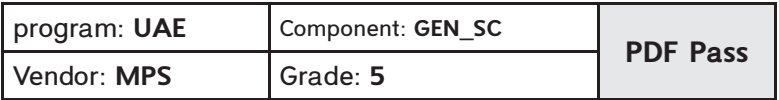